# Punyashlok Ahilyadevi Holkar Solapur University, Solapur

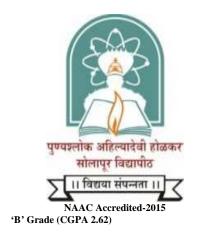

# Name of the Faculty: Science& Technology

CHOICE BASED CREDIT SYSTEM

Syllabus: Bachelor of Computer Applications

Name of the Course: B.C.A. I (Sem-I & II)

(Syllabus to be implemented from w.e.f. June 2019)

# Punyashlok Ahilyadevi Holkar SolapurUniversity, Solapur Choice Based Credit System Syllabus and Structure of the Bachelor of Computer Applications (BCA)

#### With effective from June 2019

#### 1) Title:

The degree shall be titled as Bachelor of Computer Applications (BCA)

# 2) Objectives of the course:

This is a three years bachelor degree course in computer applications aimed at developing computer professional versatile in use of computers mostly in business world. The emphasis is to have generality of developing professionals as programmer, system analysts, database administrators, documentation officer etc.

#### 3) Duration:

- 1. The course shall be a full time course.
- 2. The duration of course shall be three years.
- 3. The course shall be run on self-supporting basis.

#### 4) Number of Students:

A batch shall consist of not more than 60 students.

# 5) Eligibility:

- A candidate for being eligible for admission to the Degree Course in Computer Science. Candidate shall have passed XII std. Examination of the Maharashtra Board of Higher Secondary Education or its equivalent or any Diploma of not less than two years.
- 2. A candidate has to appear for a common entrance test to be conducted by respective college for getting admission to this course.

| 1. Percentage at HSC     | 100 |
|--------------------------|-----|
| 2.Percentage at Entrance | 100 |
| Total                    | 200 |

The merit list will be prepared on the basis of percentage of HSC and percentage at entrance examination. Students will be admitted on the basis of Merit list.

#### 6) Medium:

The medium of instruction and examination will be only in English.

- a) Marks internal for theory and of Lab course and mini project will be given by the concerned college on the basis of evaluation by the internal teacher.
- b) Original Report and Viva-Voce:

Project Report will be assessed by the internal teacher at the end of sixth Semester.

The panel of examiners will consist of one internal and one external appointed

by university.

### Standard of Passing:

A candidate must obtain minimum 40% marks for passing in each university examination paper, internal examination, Lab course, Major Project.

- i. Class will be awarded on the basis of marks obtained by the candidate in all the six semester examination.
- ii. Candidate who has secure 40% marks in each head of internal credit and semester examination shall be declared to have passed in the paper.
- iii. A candidate who fails in any particular theory papers shall be allowed to reappear for that theory paper. However, his/her internal credit marks shall be carrying forwarded.

#### Award of Class:

Class should be awarded to the students of BCA on the basis of aggregate marks in the six semesters.

The award of class shall be as under:

| Aggregate 70% and above | First class with distinction   |
|-------------------------|--------------------------------|
| Aggregate 60% and above | First Class But less than 70%, |
| Aggregate 50% and above | Second Class But less than 60% |
| Aggregate 40% and above | Pass Class But less than 50%   |

# Punyashlok Ahilyadevi Holkar Solapur University Choice Based Credit System (CBCS), (w.e.f.2019)

# Structure for B. C. A. (Science) - Part I

| Subject/         | Name and Type     | of the Paper                           | No. of papers/    | Н   | rs/w | eek | Total                 | UA   | CA  | Credits |
|------------------|-------------------|----------------------------------------|-------------------|-----|------|-----|-----------------------|------|-----|---------|
| Core Course      | Туре              | Name                                   | Practical         | L   | T    | P   | Marks<br>Per<br>Paper |      |     |         |
| Class:           |                   | B.C. A I Seme                          | ester –I          |     |      |     |                       |      |     |         |
| Ability Enhancem | nent Course(AECC) | English(communication skill)           | Paper- I          | 4.0 |      |     | 100                   | 80   | 20  | 4.0     |
| Core             | DSC1A             | Fundamentals of Computer               | Paper-I           | 2.5 |      |     | 50                    | 40   | 10  | 4.0     |
|                  |                   | Logic Development With 'C' Programming | Paper-II          | 2.5 |      |     | 50                    | 40   | 10  | 4.0     |
|                  | DSC2A             | Basics of Web Programming – I          | Paper-I           | 2.5 |      |     | 50                    | 40   | 10  | 4.0     |
|                  | DSC2A             | Software Engineering- I                | Paper-II          | 2.5 |      |     | 50                    | 40   | 10  |         |
|                  | DSC3A             | Basics of Mathematics – I              | Paper-I           | 2.5 |      |     | 50                    | 40   | 10  | 4.0     |
|                  | DSC3A             | Statistical Methods-I                  | Paper-II          | 2.5 |      |     | 50                    | 40   | 10  |         |
|                  | DSC4A             | DigitalElectronics                     | Paper-I           | 2.5 |      |     | 50                    | 40   | 10  | 4.0     |
|                  | DSC4A             | Development of Human Skills            | Paper-II          | 2.5 |      |     | 50                    | 40   | 10  |         |
| Total            |                   |                                        |                   | 24  |      |     | 500                   | 400  | 100 | 20      |
| Class:           |                   | B. C. A I Seme                         | ester - II        |     |      |     |                       |      |     |         |
| Ability Enhancem | nent Course(AECC) | English (communication skill)          | Paper- II         | 4.0 |      |     | 100                   | 80   | 20  | 4.0     |
| Core             | DSC1B             | Advanced Programming in C              | Paper-III         | 2.5 |      |     | 50                    | 40   | 10  | 4.0     |
|                  |                   | Introduction to Operating System       | Paper-IV          | 2.5 |      |     | 50                    | 40   | 10  | 4.0     |
|                  | Dagan             | Basics of Web Programming – II         | Paper-III         | 2.5 |      |     | 50                    | 40   | 10  | 4.0     |
|                  | DSC2B             | OfficeAutomation                       | Paper-IV          | 2.5 |      |     | 50                    | 40   | 10  | 4.0     |
|                  | DSC3B             | Basics of Mathematics – II             | Paper-III         | 2.5 |      |     | 50                    | 40   | 10  | 4.0     |
|                  | DSC3B             | StatisticalMethods-II                  | Paper-IV          | 2.5 |      |     | 50                    | 40   | 10  | 4.0     |
|                  | DOCAD             | Introduction to Microprocessor         | Paper-III         | 2.5 |      |     | 50                    | 40   | 10  | 4.0     |
|                  | DSC4B             | Software Engineering- II               | Paper-IV          | 2.5 |      |     | 50                    | 40   | 10  | 4.0     |
|                  | Democr            | acy, Elections and Good Governance     |                   | 3.0 |      |     | 50                    | 40   | 10  | NC      |
| Total (Theory)   |                   |                                        |                   | 27  |      |     | 550                   | 440  | 110 | 20      |
|                  |                   | DSC 1 A & 1B                           | Practical I & II  |     |      | 4   | 100                   | 80   | 20  | 4.0     |
| Core             |                   | DSC 2 A & 2B                           | Practical I & II  |     |      | 4   | 100                   | 80   | 20  | 4.0     |
|                  |                   | DSC 3 A & 3B                           | Practical I & II  |     |      | 4   | 100                   | 80   | 20  | 4.0     |
|                  |                   | DSC 4 A & 4B                           | Practical I & II  |     |      | 4   | 100                   | 80   | 20  | 4.0     |
|                  |                   |                                        | Total (Practical) |     |      | 16  | 400                   | 320  | 80  | 16      |
|                  |                   |                                        | Grand Total       | 51  |      | 16  | 1450                  | 1160 | 290 | 56      |

#### **Abbreviations:**

T: Tutorials DSC / CC: Core Course AEC: Ability Enhancement Course P: Practical's UA: University Assessment CA: College Assessment L: Lectures DSE: Discipline Specific Elective Paper SEC : Skill Enhancement Course GE : Generic Elective CA: Continuous Assessment ESE: End Semester Examination

Course Title: Computer Fundamentals Total Marks: 50 (30 Lectures) **Course Code: DSC1A** 

**Total Contact Hours: 30 Hrs.** 

**Teaching Scheme: Theory 2.5 Lect. /Week Total Credits: 02** 

| Unit No. | Description                                                                                                    | Number<br>of<br>Lectures |
|----------|----------------------------------------------------------------------------------------------------|--------------------------|
| Unit-I   | Computer Fundamentals:  Introduction to Computer  Characteristics of computer  Concepts of hardware and software  Firmware  Evolution of computer and Generations  Classification and types of computers  Limitation of computer  Applications of computers in various fields.  Structure of computer:  Block diagram of computer:  Basic Units of computer:  Input unit  CPU- ALU  Memory unit and control unit  output unit  Introduction to-                                                                     | 12                       |
|          | <ul> <li>Motherboard</li> <li>SMPS</li> <li>Math co-processor</li> <li>Expansion slots</li> <li>Serial and parallel ports.</li> </ul> Computer Peripherals:                                                                                                    |                          |
| Unit-II  | <ul> <li>Computer Memory:</li> <li>Memory Concepts</li> <li>Semiconductor memory</li> <li>Magnetic memory-</li> <li>RAM, ROM, EPROM, EEPROM</li> <li>Secondary Storage Devices-</li> <li>Magnetic Tape</li> <li>Magnetic Disk (Floppy disk and Hard Disk)</li> <li>Compact Disk.</li> <li>Input/ Output Devices:</li> <li>Input Devices-</li> <li>Keyboard</li> <li>Mouse</li> <li>Light pen</li> <li>Joystick</li> <li>Scanner</li> <li>Graphic Pad</li> <li>MICR</li> <li>OMR</li> <li>Bar Code reader</li> </ul> | 12                       |

|          | Digitizer                                                                                       |    |
|----------|-------------------------------------------------------------------------------------------------|----|
|          | Touch Screen.                                                                                   |    |
|          |                                                                                                 |    |
|          | • VDU                                                                                           |    |
|          | Printers-                                                                                       |    |
|          | Dot Matrix                                                                                      |    |
|          | Daisywheel                                                                                      |    |
|          | ➤ Ink Jet                                                                                       |    |
|          | Laser, Line (Chain andDrum)                                                                     |    |
|          | Plotters.                                                                                       |    |
|          | Computer Communication and Networks:                                                            |    |
|          | Concepts of computer communication                                                              |    |
|          | Communication components                                                                        |    |
|          | Computer network                                                                                |    |
|          | Network Topologies                                                                              |    |
| Unit-III | Communication Channels                                                                          | 06 |
| Unit-III | • Protocols                                                                                     | 06 |
|          | • LAN, WAN,MAN                                                                                  |    |
|          | Introduction to internet                                                                        |    |
|          | <ul> <li>Overview of modem, Bluetooth and router devi• Buying &amp;saling goods over</li> </ul> |    |
|          | the internet.                                                                                   |    |
|          | • E-Mail                                                                                        |    |

- 1) Computer Fundamental –P.K. Sinha
  2) Computer Fundamental V. Rajaraman
  3) Computer Today Donaid N. Sanders.

Course Code: DSC1A Course Title:Logic Development With 'C' Programming

Total Contact Hours: 30 Hrs. Total Marks: 50 (30 Lectures)
Teaching Scheme: Theory 2.5 Lect. /Week Total Credits: 02

| Unit No. | Description                                                                                                    | Number of<br>Lectures |
|----------|----------------------------------------------------------------------------------------------------|-----------------------|
| Unit-I   | Programming Methodology:                                                                                                    | 12                    |
| Unit-II  | Introduction to 'C':  • History or evolution of 'C' language • Features or characteristics of 'C' language. • Structure of 'C' program. • Compilation & execution of program.  'C' Fundamentals: • 'C' tokens-  > Keywords  > Identifier  > Special symbols ('C' character sets)  > Variables  > Constants,  > Data types- Primitive, Derived, User defined  > Operators- Arithmetic, logical, assignment, relational, bitwise, conditional, increment, decrement, sizeof, comma operator etc.  • Type casting or type conversion  • Use of 'typedef' and 'enum'  • Precedence and associatively of operator.  • Header files and its use. | 12                    |

|          | Data input and output operations:                                                     |     |
|----------|---------------------------------------------------------------------------------------|-----|
|          | Introduction to input and output operations                                           |     |
|          | Introduction to stdio.h header file.                                                  |     |
|          | • stdio.h header file functions- printf(), scanf(), getchar(),                        |     |
|          | putchar()                                                                             |     |
|          | Different format codes or format specifier with their use                             |     |
|          | Different back slash (escape sequence) character constants                            |     |
|          | with their use                                                                        |     |
|          |                                                                                       |     |
|          |                                                                                       |     |
|          | Control Statements:                                                                   |     |
|          | Introduction to control stateme                                                       |     |
|          | Types of control statements-                                                          |     |
|          | 1) Selective or Decision making                                                       |     |
|          | > if statement                                                                        |     |
|          | switch statement                                                                      |     |
|          | Conditional (ternary) operator                                                        |     |
|          | 2) Iterative or looping statement                                                     |     |
|          | > While loop                                                                          |     |
|          | b do-while loop                                                                       |     |
|          | > for loop                                                                            |     |
|          | <ul><li>3) Unconditional branching (jump) Statement</li><li>break statement</li></ul> | 0.6 |
| Unit-III | break statement  continue statement                                                   | 06  |
|          |                                                                                       |     |
|          | > goto statement                                                                      |     |
|          | <ul><li>Arrays:</li><li>Introduction &amp; definition of array</li></ul>              |     |
|          | Types of array-                                                                       |     |
|          | 1) One dimensional array                                                              |     |
|          | 2) Two dimensional array                                                              |     |
|          | 3) Multi-dimensional array                                                            |     |
|          | Declaration & initialization of array                                                 |     |
|          | Memory allocation view for all types of array.                                        |     |
|          | • Character array (string)                                                            |     |
|          | Declaration, operation on string and inbuilt String functions.                        |     |

- 1) Programming in ANSII-C E. Balgurusamy
  2) The C programming Language Ritchie and Kernighan.
  3) Let Us C Y.C. Kanetkar.
- 4) A structure Programming Approach using 'C'- Behrouz A. Forouzan, RichardF. Gilberg

Course Code: DSC2A Course Title:Basics of Web Programming -

ITotal Contact Hours: 30 Hrs. Total Marks: 50 (30 Lectures)

Teaching Scheme: Theory 2.5 Lect. /Week Total Credits: 02

| Unit No. | Description                                                                                                    | Number<br>of<br>Lectures |
|----------|----------------------------------------------------------------------------------------------------|--------------------------|
| Unit-I   | <ul> <li>Overview of HTML &amp; HTML5:</li> <li>Introduction to Web technology</li> <li>Introduction to Internet</li> <li>Requirement for Internet</li> <li>History of web technology.</li> <li>Introduction to HTML</li> <li>Overview of basic HTML</li> <li>Structure of HTML</li> <li>Creating and opening HTML file</li> <li>Singular and paired tags, Text formLists, Image, Image Map, Table, FramForm, get and post method, input tag.</li> </ul>                                                          | 12                       |
| Unit-II  | HTML5- • Introduction to HTML5 • Need of HTML5 • DOCTYPE Element • Tags-Section, Article, aside, header, foot figure etc. • Events in HTML5, • Input tag in HTML5- (Type, Auto focus, placeholder, required etc. attributes.) • Graphics in HTML5 Media tags in HTML5                                                                                                    | 8                        |
| Unit-III | <ul> <li>CSS &amp; JavaScript:</li> <li>Introduction to CSS</li> <li>Use of CSS</li> <li>Types of CSS, Selectors, Properties, Values.</li> <li>CSS Properties- Background, Text, Fonts, Link, List, Table, Box Model, Border, Margin, Padding, Display, Positioning, Floating, Opacity, Media type, Backgrounds and Borders Image, Values and Replaced Content, Text Effects, 2D/3D Transformations, Animations, Multiple Column Layout</li> <li>User Interface</li> <li>CSS interact with JavaScript.</li> </ul> | 10                       |

- 1) HTML5 Black Book- Kogent Learning Solutions IncDreamtech.
- 2) Beginning JavaScript and CSS Development with jQuery- Richard York.
- 3) Beginning HTML and CSS-Rob Larsen.
- 4) HTML\_&\_CSS\_The\_Complete\_Reference-Thomas A. Powell. (Fifth Edition).
- 5) W3schools.com

Course Code: DSC2A Course Title:Software Engineering- I Total Contact Hours: 30 Hrs. Total Marks: 50 (30 Lectures)

Teaching Scheme: Theory 2.5 Lect. /Week Total Credits: 02

| Unit No. | Description                                                                                                    | Number<br>of<br>Lectures |
|----------|----------------------------------------------------------------------------------------------------|--------------------------|
| Unit-I   | <ul> <li>System concepts</li> <li>Definition of system</li> <li>Elements of system</li> <li>System concepts</li> <li>Types of system</li> <li>System Analysis and Role of System Analyst</li> </ul> | 6                        |
| Unit-II  | <ul> <li>Software Engineering</li> <li>Definition of software engineering</li> <li>Characteristics of software</li> <li>Qualities of software</li> </ul>                                            | 6                        |
| Unit-III | System Development life cycle What is System Development life cycle? SDLC Models-                                                                                                    | 12                       |
| Unit-IV  | Fact finding techniques  • Need of fact finding techniques Fact finding techniques-  • Interviews  • Questionnaire  • Record reviews  • Observation                                                 | 6                        |

- 1) Analysis and Design of Information Systems by James Senn.
- 2) System analysis and design by Elias Awad
- 3) Software Engineering by Pressman
- 4) System Analysis and Design by Parthsarty / Khalkar
- 5) Practical guide to structure System Design by Miller/Page/jones.

Course Code: DSC3A Course Title:Basics of Mathematics - I Total Contact Hours: 30 Hrs. Total Marks: 50 (30 Lectures)

Teaching Scheme: Theory 2.5 Lect. /Week Total Credits: 02

| Unit No. | Description                                                                                                    | Number<br>of<br>Lectures |
|----------|----------------------------------------------------------------------------------------------------|--------------------------|
| Unit-I   | Basics of Matrices Definition, order, types of matrices: square matrix, rectangular matrix, diagonal matrix, scalar matrix, upper triangular matrix, lower triangular matrix, symmetric matrix, skew symmetric matrix, identity matrix, row matrix, column matrix, transpose of a matrix, inverse of a matrix, Algebra of matrices: addition, subtraction, scalar multiplication, matrix multiplication.                                                                                                    | 10                       |
| Unit-II  | Sets and Relations  Definition: Set, Subset, power set, disjoint sets, Operations on sets: Union, Intersection, Complement, Difference, Symmetric difference, Algebraic properties of set operations: Commutative laws, Distributive laws, Associative laws, DeMorgan's laws, Cardinality of set.  Relation: Definition of Cartesian product, relation, Types of relation: void, universal, identity, reflexive, symmetric, transitive, equivalence, anti-symmetric, partial ordering, asymmetric, Matrix representation of relation, Graphical representation (digraph) of relation, Indegree and out-degree of a vertex, Transitive closure: Warshall's algorithm | 12                       |
| Unit-III | Elementary logic Prepositional Calculus: Proposition- Simple statement, Compound statement, Logical connectives, Disjunction, Conjunction, Negation, Implication, Double implication, Converse, inverse and contra positive of conditional statement, truth tables, tautology, Contradiction & neither, commutative laws, associative laws, distributive laws, Demorgan's laws, logical equivalence.                                                                                                    | 8                        |

- 1) Introductory Methods of Numerical Analysis-S.S. Sastry(Prentice Hall)
- 2. Computer Oriented Numerical Methods. Rajaraman
- 3. Elements of Discrete Mathematics- C.L.Liu
- 4. Discrete Mathematical structure for Computer Science-Alan Doerr and K.Levessuer
- 5. Discrete mathematics & its applications- K. Rosen

Course Code: DSC3A Course Title: Statistical Methods-I

Total Contact Hours: 30 Hrs. Total Marks: 50 (30 Lectures)

**Teaching Scheme: Theory 2.5 Lect. /Week Total Credits: 02** 

| Unit No. | Description                                                                                                    | Number<br>of |
|----------|----------------------------------------------------------------------------------------------------|--------------|
|          | <b>Population and Sample:</b> Concept of Statistical population with illustration, Concept of Sample with illustration, Methods of sampling - SRSWR, SRSWOR, Stratified, Systematic                                                                                                    | Lectures     |
| Unit-I   | (description only) Data condensation and Graphical methods: Raw data, Attribute, Variables, Discrete and Continuous Variable, General principles of classification of raw data, Construction of frequency dist, Cumulative frequency dist, Graphical representation of frequency dist- Histogram, Ogives, Numerical problems.                                                                                                    | 10           |
| Unit-II  | Measures of Central Tendency: Concept of Central Tendency, Objects of Central Tendency, Criteria for good Measures of Central Tendency, A.M. – def., formula for computation for ungrouped & grouped data, combined A.M., effect of change of origin & scale, merits & demerits, Median- def., formula for computation for ungrouped & grouped data, graphical methods, merits & demerits, Mode- def., formula for computation for ungrouped & grouped data, graphical methods, merits & demerits, Empirical Relation between mean ,mode & median, Numerical Problems.  Measures of dispersion: Concept of dispersion, Absolute & Relative measures of dispersion, Range- def., formula for computation for ungrouped & grouped data, coeff. of range, merits & demerits, Variance & S.D def., formula for computation for ungrouped & grouped data, combined variance, C.V., effect of change of origin & scale, merits & demerits, Numerical problems. | 10           |
| Unit-III | Correlation Bivariate data, scattered diagram. Concept of correlation, types of correlation, cause & effect Relation. Karl Pearson's coeff. of correlation (r), limit of r ( $1 \le r \le 1$ ) Interpretation of r, basic assumptions on which r is based. Numerical problems. Regression for ungrouped data-Concept of regression, Derivation of lines of regression by least square principle. Properties of regression coeff. Numerical problems.                                                                                                    | 10           |

- 1. Fundamentals of Mathematical Statistics- Kapoor& Gupta.
- 2. Modern elementary Statistics J.E.Freund
- 3. Statistical Methods J.Medhi.
- 4. Fundamentals of Statistics-S.C.Gupta.

Course Code: DSC4A Course Title: Digital Electronics

Total Contact Hours: 30 Hrs. Total Marks: 50 (30 Lectures)

Teaching Scheme: Theory 2.5 Lect. /Week Total Credits: 02

| Unit No. | Description                                                                                                    | Number of |
|----------|----------------------------------------------------------------------------------------------------|-----------|
|          |                                                                                                    | Lectures  |
| Unit-I   | Number Systems and Arithmetic:                                                                                                    | 10        |
| Unit-II  | Digital circuit design:  Introduction to digital circuit design  Circuit design using logic gates- (OR,AND,NOT,NOR,NAND,XOR,XNOR)  Converter Binary to gray converter, Gray to Binary converter Decimal to BCD encoder  Circuit design using state table/K-map- Design of Half adder, Full adder  Design of full subtractor  Design of BCD to seven segment decoder  Concept of excitation table  Design of 3 bit synchronous up counter  3 bit random sequence generato | 10        |
| Unit-III | <ul> <li>Combinational Circuit:</li> <li>Multiplexer     Different types</li> <li>De-multiplexer     Different types     Encoder, Decoder and segment decoder</li> </ul>                                                                                                    | 10        |

- 1) Digital principle & applications- Malvino Leech
- 2) Fundamental of Digital electronics: R.P. Jain,
- 3) Digital design: M. Morris Mano, Prentice-Hall of India
- 4) Digital Electronics- C.F. Strangio
- 5) Modern Digital electronics- R.P. Jain

Course Code: DSC4A Course Title: Development of Human Skills
Total Contact Hours: 30 Hrs. Total Marks: 50 (30 Lectures)

Teaching Scheme: Theory 2.5 Lect. /Week Total Credits: 02

| Unit No. | Description                                                                                                    | Number<br>of<br>Lectures |
|----------|----------------------------------------------------------------------------------------------------|--------------------------|
| Unit-I   | Types of Interview, Preparing for the Interviews, Attending the Interview, Interview Process, Employers Expectations, General Etiquette, Dressing Sense,                                                                                                    |                          |
| Unit-II  | Postures & Gestures and some examples of interviews. Presentation Skills  Personality: Introduction, Definition, Theories on personality, The shaping of personality Assessment of Freud's stages Personality traits.  Personality and Organizational Behavior: Attitudes, Formation of attitude, Types of attitudes, Attitude and OB, SWOT Analysis.                                                          |                          |
| Unit-III | <ul> <li>Writing Skills</li> <li>Principles of writing skills</li> <li>Writing emails: (Inquiry, Invitation, Thank you, Request for permission, Sponsorship, Job Acceptance and Job Refusal)</li> <li>Letter writing: Types, parts, layout of letters, Writing job application letter and resume</li> <li>Story Writing, Dialogue Writing and Blogging (Fashion, Travel, Culture and Personal blog)</li> </ul> |                          |
| Unit-IV  | <ul> <li>Study of IT Industry</li> <li>10 most popular IT Industry: Basic and general information, demanded Skills, Work Culture etc</li> <li>Case study regarding to collect the information of the industry about the selection process of the company.</li> </ul>                                                                                                    | 6                        |

- 1. Communication Skills, Oxford University Press, 2017, Meenakshi Raman, Sangeeta Sharma
- 2. Organizational Behavior, Himalayan Publication, Mumbai (1991), Aswalthapa, K.
- 3. Effective Communication, Beacon New Delhi (1996), Balan, K.R. and Rayudu C.S.
- 4. English for Communication published by Shivaji University, Kolhapur, 1996
- 5. English for Practical Purposes Z.N. Patil, B.S. Valke, Ashok Thorat, Zeenath
- 6. Essentials of Business Communication Rajendra Pal & L.S.
- 7. Group Discussion for admissions and Jobs: PustakMahal Delhi, AnandGanguly
- 8. GD and Interview PriyankaPrakashan ,ChandreshAgarwal
- 9. Human Behaviour at work Davis & Newstrom
- 10. Organizational Behaviour Uma Sekaran

Course Code: DSC1BCourse Title:Advanced Programming in 'C' Total Contact Hours: 30 Hrs. Total Marks: 50 (30 Lectures)

**Teaching Scheme: Theory 2.5 Lect. /Week Total Credits: 02** 

| Unit No. | Description                                                                                                    | Number<br>of |
|----------|----------------------------------------------------------------------------------------------------|--------------|
|          | Functions:                                                                                                    | Lectures     |
| Unit-I   | <ul> <li>Introduction &amp; definition of function.</li> <li>Need or use of function.</li> <li>Types of Functions- Inbuilt/Predefined/Library functions User defined function Steps to add or include user defined function in program  Function declaration (Prototyping)  Function calling  Function definition (Function Implementation)</li> <li>Types of Function depending on its signature &amp; return type-  Function with argument without return value  Function with argument with return value  Function without argument with return value</li> <li>Function without argument without return value</li> <li>Recursion.</li> <li>Introduction &amp; definition of storage Classes</li> <li>Explanation and use of storage classes- auto, extern, static, register</li> </ul> | 12           |
| Unit-II  | Pointers:  Definition and declaration, Operation on pointer Pointer initialization, Pointer and function Pointer and array, Pointer of pointer Call by value and Call by reference Dynamic memory allocation.  Structures and Union: Definition and declaration, Array of structures Passing structure to function, Pointer to structure Nested structure, self referential structure Size of and type def.                                                                                                    | 10           |
| Unit-III | File Handling:  • Standard input- get char(), getch(), getche()  • Standard output- put char(), putch(), putche(),  • Formatted input- scanf(), sscanf(), fsclose(),  • File opening mode- open, modify, write, append, Text and binary mode.  Macros and Preprocessing:  • Feactures of C preprocessor  • Macro – Declaration, Expansion, File Inclusion.                                                                                                    | 8            |

- 1) Programming in ANSII-C E. Balgurusamy
- 2) The C programming Language Ritchie and Kernighan.
- 3) Let Us C Y.C. Kanetkar.

Course Code: DSC1B Course Title:Operating System
Total Contact Hours: 30 Hrs. Total Marks: 50 (30 Lectures)

Teaching Scheme: Theory 2.5 Lect. /Week Total Credits: 02

| Unit No. | Description                                                                             | Number<br>of |
|----------|-----------------------------------------------------------------------------------------|--------------|
|          |                                                                                         | Lectures     |
|          | Introduction:                                                                           |              |
|          | What is mean by O.S.?                                                                   |              |
|          | Types of O.S. (Batch, Parallel, Multiprogramming, Time Sharing,  Distributed Bool time) |              |
|          | Distributed, Real time)  • Structure of O.S.                                            |              |
| Unit-I   |                                                                                         | 12           |
|          | System Components     Somion provided by O.S.                                           |              |
|          | Services provided by O.S.  Manalithia and Layared Systems.                              |              |
|          | Monolithic and Layered Systems     System design and implementation                     |              |
|          | System design and implementation     System Companity at an and virtual machine.        |              |
|          | System Generalization and virtual machine.  Process Managements                         |              |
|          | Process Management:                                                                     |              |
|          | <ul><li>Concepts-Process, System calls</li><li>Operations on Process</li></ul>          |              |
|          | <ul> <li>Operations on Process</li> <li>Cooperating Process and threads</li> </ul>      |              |
|          | Interprocess Communication                                                              |              |
| Unit-II  | Process Scheduling:                                                                     | 10           |
|          | Basic Concept.                                                                          |              |
|          | Scheduling criteria                                                                     |              |
|          | <ul> <li>Scheduling Algorithms: FCFS, SJF, Round Robin, Priority Scheduling,</li> </ul> |              |
|          | Multilevel Queue Scheduling.                                                            |              |
|          | Process Synchronization:                                                                |              |
| Unit-III | Critical section problem                                                                |              |
|          | • Semaphores                                                                            | 8            |
|          | Critical Regions                                                                        |              |
|          | Classic Problems of Synchronization                                                     |              |

- 1. System programming and O.S.By D.M. Dhamdhere.
- 2. Modern O.S. By Andrews Tanenbaum.
- 3. Operating System Concepts BySiberchatz and calvin.

Course Code: DSC2B Course Title:Basics of Web Programming - II

Total Contact Hours: 30 Hrs. Total Marks: 50 (30 Lectures)

Teaching Scheme: Theory 2.5 Lect. /Week Total Credits: 02

| Unit<br>No. | Description                                                                                                    | Number of<br>Lectures |
|-------------|----------------------------------------------------------------------------------------------------|-----------------------|
| Unit-I      | <ul> <li>JavaScript: <ul> <li>Introduction to JavaScript</li> <li>JavaScript Variables, Data types, Operators, Built in functions in JavaScript</li> <li>Control structure in JavaScript</li> <li>DOM, Math, Array, History, Navigator, Location, Windows, String, Date, Document objects, user defined function,</li> </ul> </li> </ul>                                                                                                    | 15                    |
|             | <ul> <li>Validation in JavaScript</li> <li>Event &amp; event handling in JavaScript.</li> </ul>                                                                                                    |                       |
| Unit-II     | <ul> <li>JQuery: <ul> <li>Need of JQuery</li> <li>Need of JQuery</li> <li>Adding jQuery to Your Web Pages</li> <li>jQuery Syntax, jQuery Selectors, jQuery Event Methods,</li> <li>jQuery Effects - Hide and Show, Fading, Sliding, Animation,</li> <li>jQuery Callback Functions, jQuery - Chaining, jQuery - Get and Set Content and Attributes,</li> <li>jQuery - Add Elements, Add Several New Elements, jQuery - Remove Elements, jQuery - Get and Set CSS Classes, jQuery - css() Method,</li> <li>jQuery - The noConflict() Method</li> </ul> </li> </ul> | 15                    |

- 1) HTML5 Black Book- Kogent Learning Solutions IncDreamtech.
- 2) Beginning JavaScript and CSS Development with jQuery- Richard York.
- 3) Beginning HTML and CSS-Rob Larsen.
- 4) HTML\_&\_CSS\_The\_Complete\_Reference-Thomas A. Powell. (Fifth Edition).
- 5) W3schools.com

Course Code: DSC2B

Course Title:Office Automation
Total Contact Hours: 30 Hrs.

Total Marks: 50 (30 Lectures)

**Teaching Scheme: Theory 2.5 Lect. /Week Total Credits: 02** 

| Unit No. | Description                                                                                                    | Number of<br>Lectures |
|----------|----------------------------------------------------------------------------------------------------|-----------------------|
| Unit-I   | Introduction to Computer: Applications of Computer – Advantages of Computer – Terms related to Computer - Characteristics of Computer: Speed, Storage, Versatility and Diligence – Hardware & Software.  Windows: Desktop icons and their functions: My computer, My documents, Network neighborhood, Recycle Bin, Quick launch tool bar, System tray, Start menu, Task bar, Dialog Boxes: List Box, Spin Control Box, Slide, Drop-down list, Radio button, Check box, Text box, Task Bar - System Tray - Quick launch tool bar - Start button - Parts of Windows -Title bar-Menu bar - Scroll barStatus bar, Maximize, Minimize, close and Resize & Moving a Window, Keyboard Accelerators: Key board short keys or hotkeys.                                                                                                    | 08                    |
| Unit-II  | MS Word: Working with Documents -Opening & Saving files, Editing text documents, Inserting, Deleting, Cut, Copy, Paste, Undo, Redo, Find, Search, Replace, Formatting page & setting Margins, Converting files to different formats, Importing & Exporting documents, Sending files to others, Using Tool bars, Ruler, Using Icons, using help. Formatting Documents: Setting Font styles, Font selection- style, size, colouretc, Type face - Bold, Italic, Underline, Case settings, Highlighting, Special symbols, Setting Paragraph style, Alignments, Indents, Line Space, Margins, Bullets & Numbering. Setting Page style: Formatting Page, Page tab, Margins, Layout settings, Paper tray, Border & Shading, Columns, Header & footer, Setting Footnotes & end notes - Shortcut Keys; Inserting manual page break, Column break and line break, Creating sections & frames, Anchoring & Wrapping, Setting Document styles, Table of Contents, Index, Page Numbering, date & Time, Author etc., Creating Master Documents, Web page. Creating Tables: Table settings, Borders, Alignments, Insertion, deletion, Merging, Splitting, Sorting, and Formula. Drawing: Inserting Clip Arts, Pictures/Files etc. Tools: Word Completion, Spell Checks, Mail merge, Templates, Creating contents for books, Creating Letter/Faxes, Creating Web pages, Using Wizards, Tracking Changes, Security, Digital Signature. Printing Documents - Shortcut keys. | 10                    |
| Unit-III | MS Excel:  Spread Sheet & its Applications, Opening Spreadsheet, Menus - main menu, Formula Editing, Formatting, Toolbars, Using Icons, Using help, Shortcuts, Spreadsheet types. Working with Spreadsheets- opening, Saving files, setting Margins, Converting files to different formats (importing, exporting, sending files to others), Spread sheet addressing - Rows, Columns & Cells, Referring Cells & Selecting Cells - Shortcut Keys.                                                                                                    | 08                    |

|           | Entering & Deleting Data:                                                                                            |   |
|-----------|----------------------------------------------------------------------------------------------------|---|
|           | Entering data, Cut, Copy, Paste, Undo, Redo, Filling Continuous rows,                                                |   |
|           | columns, Highlighting values, Find, Search &replace, Inserting Data, Insert                                          |   |
|           | Cells, Column, rows & sheets, Symbols, Data from external files, Frames,                                             |   |
|           | Clipart, Pictures, Files etc, Inserting Functions, Manual breaks.                                                    |   |
|           | Setting Formula:                                                                                                    |   |
|           | finding total in a column or row, Mathematical operations (Addition,                                                 |   |
|           | Subtraction, Multiplication, Division, Exponentiation), using other Formulae.                                        |   |
|           | Formatting Spreadsheets:                                                                                             |   |
|           | Labelling columns & rows, Formatting- Cell, row, column & Sheet, Category                                            |   |
|           | - Alignment, Font, Border & Shading, Hiding/ Locking Cells, Anchoring                                                |   |
|           | objects, Formatting layout for Graphics, Clipart etc., Worksheet Row &                                               |   |
|           | Column Headers, Sheet Name, Row height & Column width, Visibility - Row,                                             |   |
|           | Column, Sheet, Security, Sheet Formatting & style, Sheet background,                                                 |   |
|           | Colouretc, Borders & Shading – Shortcut keys. <b>Working with sheets:</b>                                            |   |
|           | Sorting, Filtering, Validation, Consolidation, and Subtotal.                                                         |   |
|           | Creating Charts:                                                                                                    |   |
|           | Drawing. Printing. Using Tools – Error checking, Formula Auditing, Creating                                          |   |
|           | & Using Templates, Pivot Tables, Tracking Changes, Security, Customization.                                          |   |
|           | MS Power point:                                                                                                    |   |
|           | Presentation – Opening new presentation, Different presentation templates,                                           |   |
|           | setting backgrounds, selecting presentation layouts.                                                                 |   |
|           | Creating a presentation:                                                                                             |   |
|           | Setting Presentation style, Adding text to the Presentation.                                                         |   |
|           | Formatting a Presentation: Adding style, Colour, gradient fills, Arranging                                           |   |
|           | objects, Adding Header & Footer, Slide Background, Slide layout. Adding                                              |   |
| Unit-IV   | Graphics to the Presentation- Inserting pictures, movies, tables etc into presentation, Drawing Pictures using draw. | 4 |
| OIIIt-I V | Adding Effects to the Presentation:                                                                                  | 7 |
|           | Setting Animation & transition effect. Printing Handouts, Generating                                                 |   |
|           | Standalone Presentation viewer.                                                                                      |   |
|           | MS Access:                                                                                                    |   |
|           | Introduction, Planning a Database, Starting Access, Access Screen, Creating a                                        |   |
|           | New Database, Creating Tables, Working with Forms, Creating queries,                                                 |   |
|           | Finding Information in Databases, Creating Reports, Types of Reports, Printing                                       |   |
|           | & Print Preview – Importing data from other databases viz. MS Excel etc.                                             |   |

- 1. Information Technology in Business: Principles, Practices, and Opportunities by James A Senn, Prentice Hall.
- 2. Technology and Procedures for Administrative Professionals by Patsy Fulton-Calkins, Thomson Learning.
- 3. Computer Fundamental MS Office Including Internet & Web Technology: Anupama Jain (Author), AvneetMehra
- 4. The Complete Reference: Virginia Andersen, McGraw Hill
- 5. MS Office 2007 in a Nutshell: S. Saxena, Vikas Publications
- 6. MS-Office 2007 Training Guide: S. Jain, BPB Publications
- 7. Learning Computer Fundamentals, MS Office and Internet & Web Technology: D. Maidasani. Reading, Vols. 1 and
- 2. Macmillan, 1975, Bhasker, W. W. S & Prabhu, N. S

Course Code: DSC3B Course Title:Basics of Mathematics - II
Total Contact Hours: 30 Hrs. Total Marks: 50 (30 Lectures)

**Teaching Scheme: Theory 2.5 Lect. /Week Total Credits: 02** 

| Unit No. | Description                                                                                                    | Number<br>of<br>Lectures |
|----------|----------------------------------------------------------------------------------------------------|--------------------------|
| Unit-I   | Graph: Definition and elementary results, Types of graph: Simple graph, Multi-graph, pseudo graph, complete graph, Null graph, Regular graph, Bipartite graph, weighted graph, degree of a vertex, total degree of a graph, shaking hand lemma and elementary results, Adjacency and incidence matrix.                                                 | 10                       |
| Unit-II  | Euler and Hamiltonian Graph: Walk, trail, path, circuit, length of a path, Euler trail and Euler's circuit, Euler's graph, Hamiltonian Path and Hamiltonian Circuit, Hamiltonian Graph, travelling sales man problem, Chinese Postman problem                                                                                                    | 10                       |
| Unit-III | Derived graphs and Tree: Sub graphs, Vertex deleted & edge deleted sub graphs, Vertex disjoint & edge disjoint sub graphs, Operations on graphs- Union, Intersection, Ring sum of two graphs, complement of a graph.  Tree: Definition and elementary results, Spanning Trees, Shortest spanning tree, Kruskal's algorithm for shortest spanning tree. | 10                       |

- 1. Elements of Discrete Mathematics- C.L.Liu
- 2. Discrete Mathematical structure for Computer Science-Alan Doerr and K.Levessuer
- 3. Elements of graph theory- Bhave&Raghunathan
- 4. Discrete mathematics & its applications- K. Rosen

Course Code: DSC3B Course Title: Statistical Methods-II

Total Contact Hours: 30 Hrs. Total Marks: 50 (30 Lectures)

**Teaching Scheme: Theory 2.5 Lect. /Week Total Credits: 02** 

| Unit No. | •                                                                                                    |              |
|----------|----------------------------------------------------------------------------------------------------|--------------|
| Unit-I   | Permutations & Combinations: Principles of counting, Permutations of n dissimilar objects taken r at a time (with without repetitions), Permutations of n objects not all of which r different, Combinations of n objects taken r at a time, Combinations with restriction on selection (excluding or including a particular object in the group), Numerical problems.  Probability: Random expt. – Sample space (finite, infinite, countable), Events-Types of events, Probability – Classical def., axioms of probability, probability of an event, Theorems of probability (with proof)- i) $0 \le P(A) \le 1$ , ii) $P(A) + P(A') = 1$ , iii) $P(A) = 0$ iv) $P(A) \le P(B)$ when A is subset of B v) Addition law of probability (Statement only). Concept & def. of conditional probability, multiplication law of probability, multiplication theorem, Concept & def. of independence of two events, Numerical problems. | Lectures  15 |
| Unit-II  | Discrete random variable:  Def. of r.v., discrete r.v., Def. of p.m.f., c.d.f. & properties of c.d.f., Def. of expectation & variance, theorems on expectation, Numerical problems.  Standard Discrete Distribution:  Binomial distribution- Def., mean, variance(only state), illustration of real life situations, additive property (statement only).  Poisson distribution- mean, variance(only State), illustration of real life situation, additive property (Statement only), Numerical Problems.  Geometric distribution – Def.,mean, variance(only State), illustration of real life situation, Numerical problems.                                                                                                    | 8            |
| Unit-III | Continuous r.v Defcontinuous r.v., p.d.f., c.d.f., statement of properties of c.d.f. Def. of mean & variance, Numerical problems.  Uniform distributions-Def., mean, variance(only State), Numerical Problems  Normal Distribution- Definition, identification of parameters, nature of probability curve, s.n.v., properties of normal distribution, distribution of aX+b, aX+bY+c when X & Y are independent, Numerical Problems.                                                                                                    | 7            |

- 1. Fundamentals of Mathematical Statistics- Kapoor& Gupta.
- 2. Modern elementary Statistics J.E.Freund
- 3. Statistical Methods J.Medhi.
- 4. Fundamentals of Statistics-S.C.Gupta.
- 5. Fundamentals of applied Statistics-Gupta & Kapoor.
- 6. Business Statistics S. Shah
- 7. Programmed Statistics B.L.Agarwal.

Course Code: DSC4B Course Title:Introduction to Microprocessor

Total Contact Hours: 30 Hrs. Total Marks: 50 (30 Lectures)

Teaching Scheme: Theory 2.5 Lect. /Week Total Credits: 02

| Unit No. | Description                                                                      | Number of Lectures |
|----------|----------------------------------------------------------------------------------|--------------------|
|          | Fundamental of Microprocessor:                                                   |                    |
|          | Introduction to microprocessor                                                   |                    |
| İ        | Basic system bus architecture                                                    |                    |
| Unit-I   | Intel 8085 microprocessor features                                               | 08                 |
| UIIIt-I  | Concept of T state                                                               | 08                 |
|          | Machine cycle                                                                    |                    |
|          | Instruction cycle                                                                |                    |
|          | <ul> <li>Types of microprocessor(According to bus and application)</li> </ul>    |                    |
|          | 8 bit microprocessor:                                                            |                    |
|          | Introduction                                                                     |                    |
|          | Types of 8 bit microprocessor                                                    |                    |
| Unit-II  | • Pin function of 8085 microprocessor                                            | 08                 |
|          | <ul> <li>Internal architecture of 8085 microprocessor</li> </ul>                 |                    |
|          | Applications                                                                     |                    |
|          | Instruction set:                                                                 |                    |
|          | Introduction                                                                     |                    |
|          | <ul> <li>Classification of instruction set</li> </ul>                            |                    |
| Unit-III | Format of instructions                                                           | 08                 |
|          | Addressing modes                                                                 |                    |
|          | <ul> <li>Assembly language programming of 8085(addition, subtraction,</li> </ul> |                    |
|          | division, multiplication, orders)                                                |                    |
|          | Interfacing:                                                                     |                    |
|          | Concept of interfacing                                                           |                    |
|          | Types of interfacing                                                             |                    |
| Unit-IV  | Concept of I/O mapping                                                           | 06                 |
|          | I/O memory mapping techniques                                                    |                    |
|          | • PPI[8285]                                                                      |                    |
|          | Programmable timer[8253]                                                         |                    |

- 1) Microprocessor Architecture, Programming, and Applications with the 8085-Ramesh S. Gaonkar
- 2) Microprocessor and principles- S.P. Chowdhury, SunetraChowdhury
- 3) Advanced Microprocessor and principles- K.M. Bhuruhand, A.K. Ray

Course Code: DSC4B Course Title:Software Engineering-IITotal Contact Hours: 30 Hrs. Total Marks: 50 (30 Lectures)

Teaching Scheme: Theory 2.5 Lect. /Week Total Credits: 02

| Unit No. | Description                                                                                                    | Number of<br>Lectures |
|----------|----------------------------------------------------------------------------------------------------|-----------------------|
| Unit-I   | <ul> <li>System Analysis and System Design Tools:</li> <li>Flow chart</li> <li>Decision tables &amp; Decision Trees</li> <li>Structure charting Techniques (HIPO)</li> <li>Entity relation Analysis (ERD)</li> <li>Normalization</li> <li>Input output design</li> <li>Data flow Diagram (Physical, Logical), structured chart</li> <li>Data Dictionary: Features of Data Dictionary, Process specification Methods</li> </ul> | 12                    |
| Unit-II  | Configuration and Construction of the System:                                                                                                    | 10                    |
| Unit-III | Software Testing, Implementation and maintenance:  • Need of Testing, White Box, Black Box testing • Changeover, Pilot, Parallel                                                                                                    | 8                     |
|          | Case studies Pay Roll, Library System, Inventory Management System, College Admission System                                                                                                    |                       |

- 1) Analysis and Design of Information Systems by James Senn.
- 2) System analysis and design by Elias Awad
- 3) Software Engineering by Pressman
- 4) System Analysis and Design by Parthsarty / Khalkar
- 5) Practical guide to structure System Design by Miller/Page/jones.

Course Code: BCA 106 Course Title: Lab 1 Based on DSC 1 A & 1B

**Total Marks: 100** Practical: 60 Lectures

Teaching Scheme: Practical 8 Pract. / Week Total Credits: 04

1. WAP to find out factorial of any number.

- 2. WAP to print the sum and product of digits of an integer.
- 2. WAP to reverse a number.
- 3. Write a function that checks whether a given number is perfect or not.
- 4. Write a function to find whether a given no. is prime or not.
- 5. WAP to compute the factors of a given number.
- 6. WAP to find out palindrome numbers between 1 to 100.
- 7. Write a macro that swaps two numbers.
- 8. WAP to print a triangle of stars as follows (take number of lines from user):

\*
\*\*\*
\*\*\*\*

\*\*\*\*\*

\*\*\*\*\*

- 9. WAP to perform following actions on an array entered by the user:
  - i) Print the even-valued elements
  - ii) Print the odd-valued elements
  - iii) Calculate and print the sum and average of the elements of array
  - iv) Print the maximum and minimum element of array
  - v) Remove the duplicates from the array
  - vi) Print the array in reverse order
- 10. WAP a program to find out entered number is palindrome or not?
- 11. Write a program to display weekday name when user entered any day's first character (e.g. S=Sunday)
- 12. Write a program to calculate multiplication of two matrices.
- 13. Write a program that swaps two numbers using pointers.
- 14. Write a program in which a function is passed address of two variables and then alter its contents.

- 15. Write a program which takes the radius of a circle as input from the user, passes it to anotherfunction that computes the area and the circumference of the circle and displays the value of area and circumference from the main() function.
- 16. Writea programwhichcounttotalnumberofvowelspresentinstring.
- 17. Write a program to find sum of n elements entered by the user.
- 18. Write a program to allocate memory dynamically using malloc() / calloc().
- 19. WAP to illustrate difference between structure and union.
- 20. WAP to pass array of structure to function.
- 21. WAP to copy content of one file into another file.
- 22. WAP to display content of binary files.
- 23. Write a program to accept integer numbers in file, find even and odd numbers between them store even number into even file and odd number into odd file and display the content of files.

Course Code: BCA 106 Course Title: Lab 1 Based on DSC 2 A & 2B

Total Marks: 100 Practical: 60 Lectures

Teaching Scheme: Practical 8 Pract. / Week Total Credits: 04

| Unit Name     | Description                                                                          |
|---------------|--------------------------------------------------------------------------------------|
| HTML &        | Design different web pages using HTML & HTML5.                                       |
| HTML 5        |                                                                                      |
| CSS &         | Design different web pages that use CSS & JavaScript.                                |
| JavaScript    |                                                                                      |
| JavaScript    | Design different web pages in JavaScript that shows use of array, inbuilt functions, |
|               | and operators.                                                                       |
| JQuery        | Design a different web page that uses JQuery.                                        |
| Windows       | Starting Windows- Browsing Start Menu, Manipulating Windows-Moving,                  |
|               | Resizing, Closing, Windows, Minimizing and Maximizing Windows, Working               |
|               | With Multiple Windows Using Windows Application. Using Word- Pad to create           |
|               | a document, entering text and saving the work. Using my computer- Changing the       |
|               | icon arrangement, To View the floppy disk. To manage files, selecting one or more    |
|               | files, copying a file, delete a file, Drag and drop to move a file.                  |
| File          | To Copy, move and delete files, using copy and paste, using drag and drop, creating  |
| Management    | a folder. Creating a file to a folder, copying and moving the files between drives,  |
| using Windows | renaming files and folders, find Program- To search by file name, by name, by        |
| Explorer      | date, by type, by specific text.                                                     |
|               |                                                                                      |
| Control Panel | Changing date and time changing display, choosing background, placing folder on      |
|               | desktop. Adding shortcuts to folder and creating shortcut.                           |
| MS-Office     | a. MS-Word                                                                           |
| 2010          | b. MS-Excel                                                                          |
|               | c. MS-PowerPoint                                                                     |
|               | d. MS-Access                                                                         |

Course Code: BCA 106 Course Title: Lab 1 Based on DSC 3 A & 3B

Total Marks: 100 Practical: 60 Lectures

Teaching Scheme: Practical 8 Pract. / Week Total Credits: 04

1. Algebra of matrices: addition, subtraction, scalar multiplication, matrix multiplication.

- 2. Operations on Sets: Union, intersection, difference, symmetric difference and complement.
- 3. Algebraic properties of set operations: Commutative laws, Distributive laws, Associative laws, DeMorgan's laws.
- 4. Transitive closure of relation by using Warshall's algorithm.
- 5. Matrix representation of graph: Adjacency and incidence matrix of a graph.
- 6. Traveling salesman problem and Chinese postman problem.
- 7. Operations on graphs: Union, intersection, ring sum of two graphs, and complement of a graph.
- 8. Kruskal's algorithm to find shortest spanning tree.
- 9. Construction of frequency dist. & graphical representation.
- 10. Measures of central tendency(ungrouped data).
- 11. Measures of central tendency(grouped data).
- 12. Measures of dispersion.
- 13. Computation of correlation coeff.
- 14. Fitting of lines of regression.
- 15. Fitting of Binomial distribution.
- 16. Fitting of Poission distribution.
- 17. Fitting of Geometric Distribution.
- 18. Fitting of Normal distribution.
- 19. Model sampling from uniform.
- 20. Model sampling from binomial distribution.

Course Code: BCA 106 Course Title: Lab 1 Based on DSC 4 A & 4 B

**Total Marks: 100** Practical: 60 Lectures

Teaching Scheme: Practical 8 Pract. / Week Total Credits: 04

- 1. Study of logic gates.
- 2. Study of Demorgans Theorem.
- 3. Half adder using gates.
- 4. Full adder using gates.
- 5. RS flip flop.
- 6. Intercoversion of gates using NAND gate.
- 7. Intercoversion of gates using NOR gate.
- 8. Assembly language programming for arithmetic operations using 8085 microprocessor.
- 9. Assembly program for ascending order using 8085 microprocessor.
- 10. Assembly program for descending order using 8085 microprocessor.
- 11. Assembly program for block transfer of program.